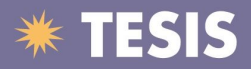

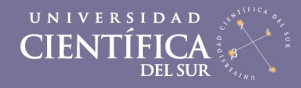

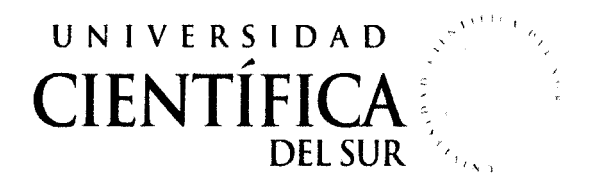

### FACULTAD DE INGENIERÍA DE SISTEMAS EMPRESARIALES

#### SISTEMA DE REFERENCIA DE MOSCA DE LA FRUTA PARA EL DIAGNOSTICO FITOSANITARIO (SIREF)

Trabajo profesional para obtener el Título de Ingeniero de Sistemas Empresariales "Tesis Aplicada"

Presentado por:

BACH. YSRAEL VITANCIO SOTO

LIMA- PERÚ

2012

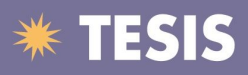

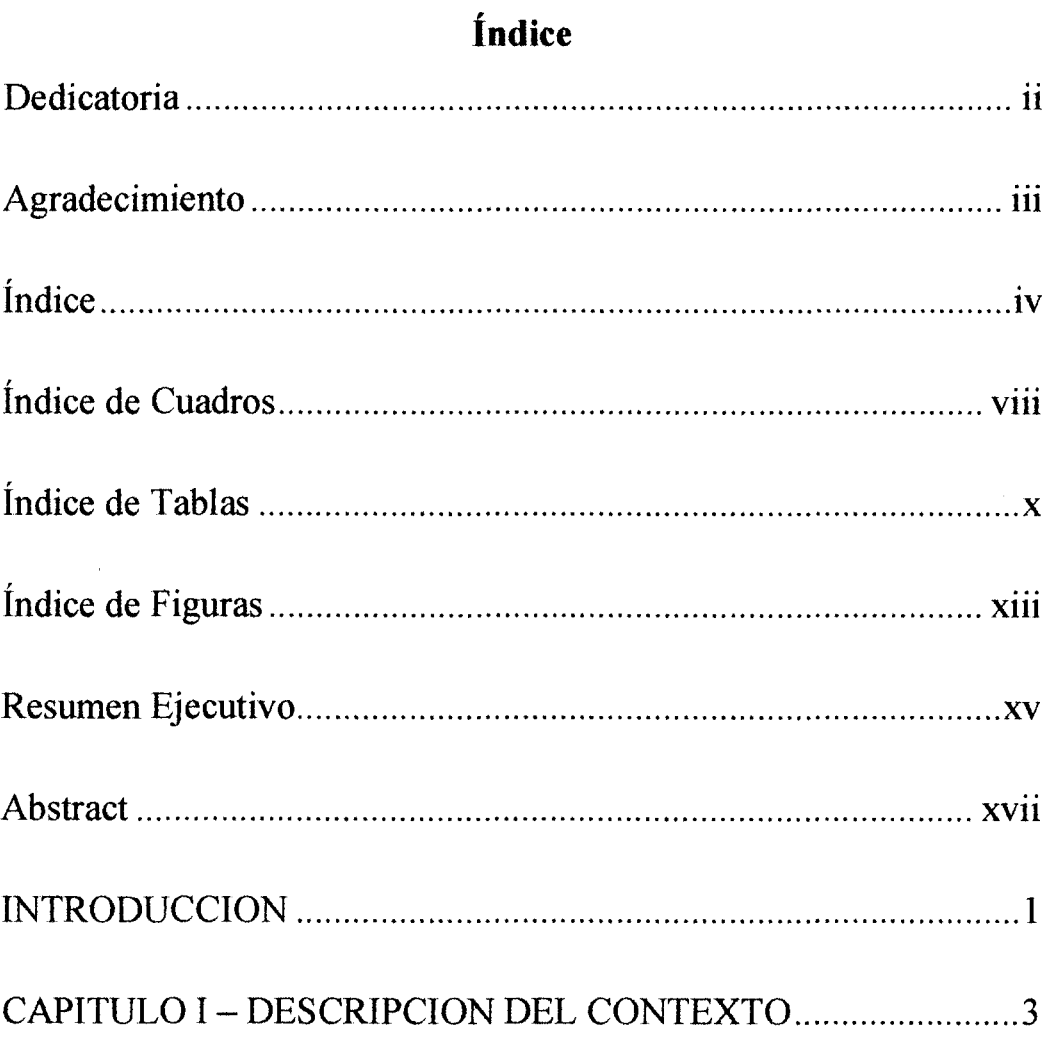

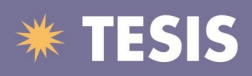

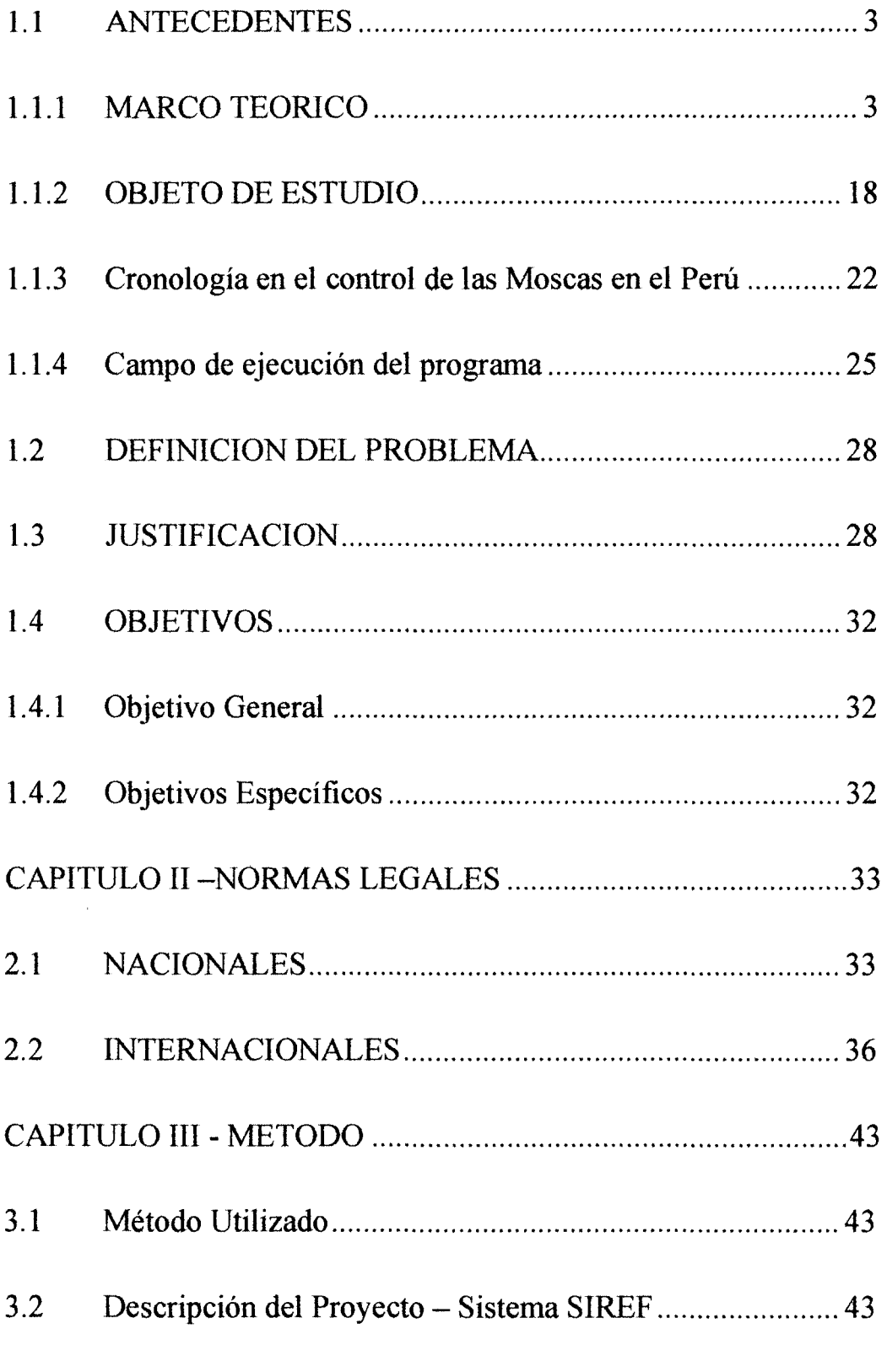

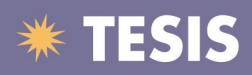

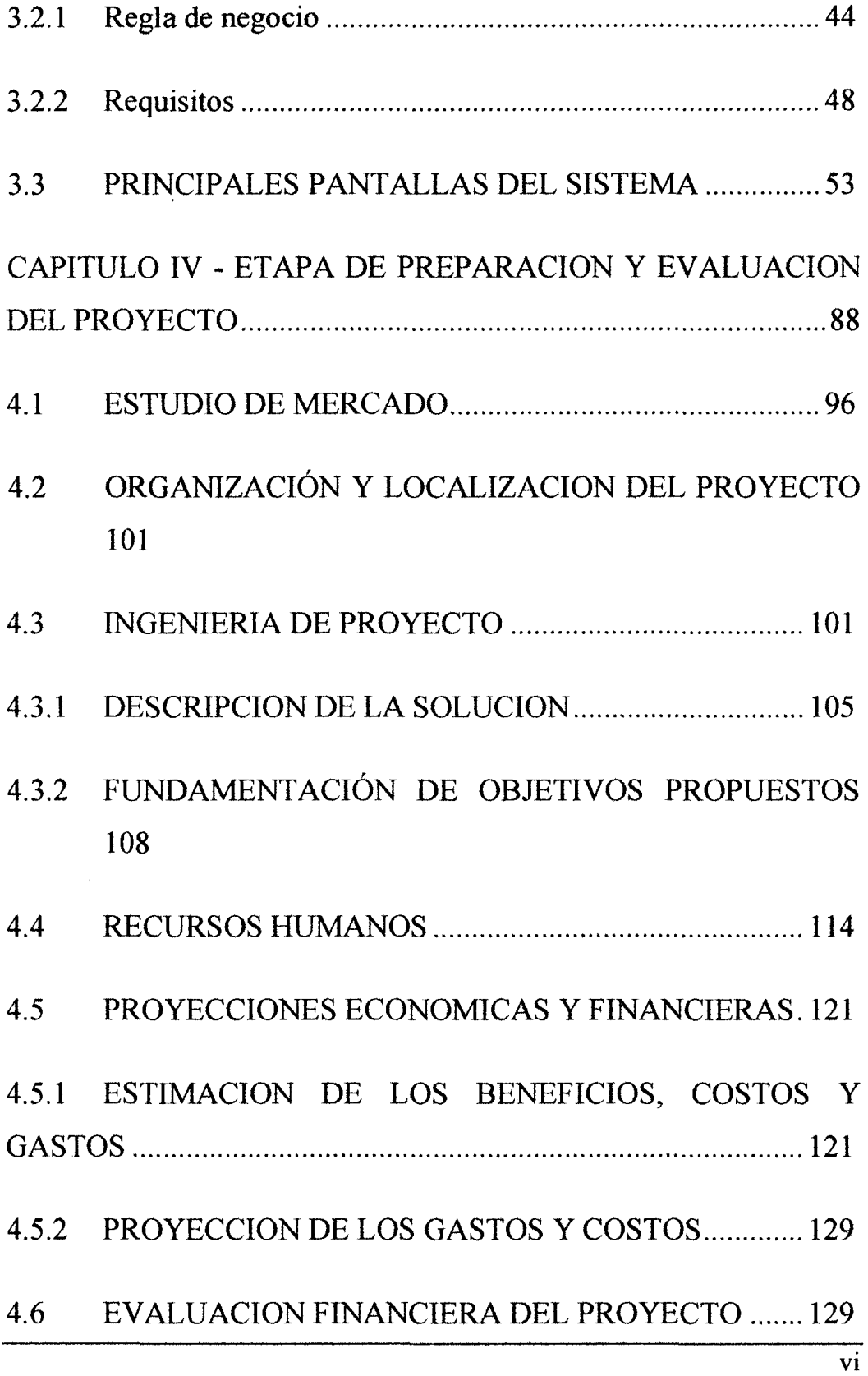

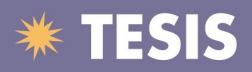

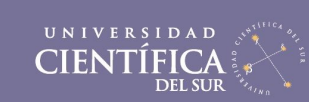

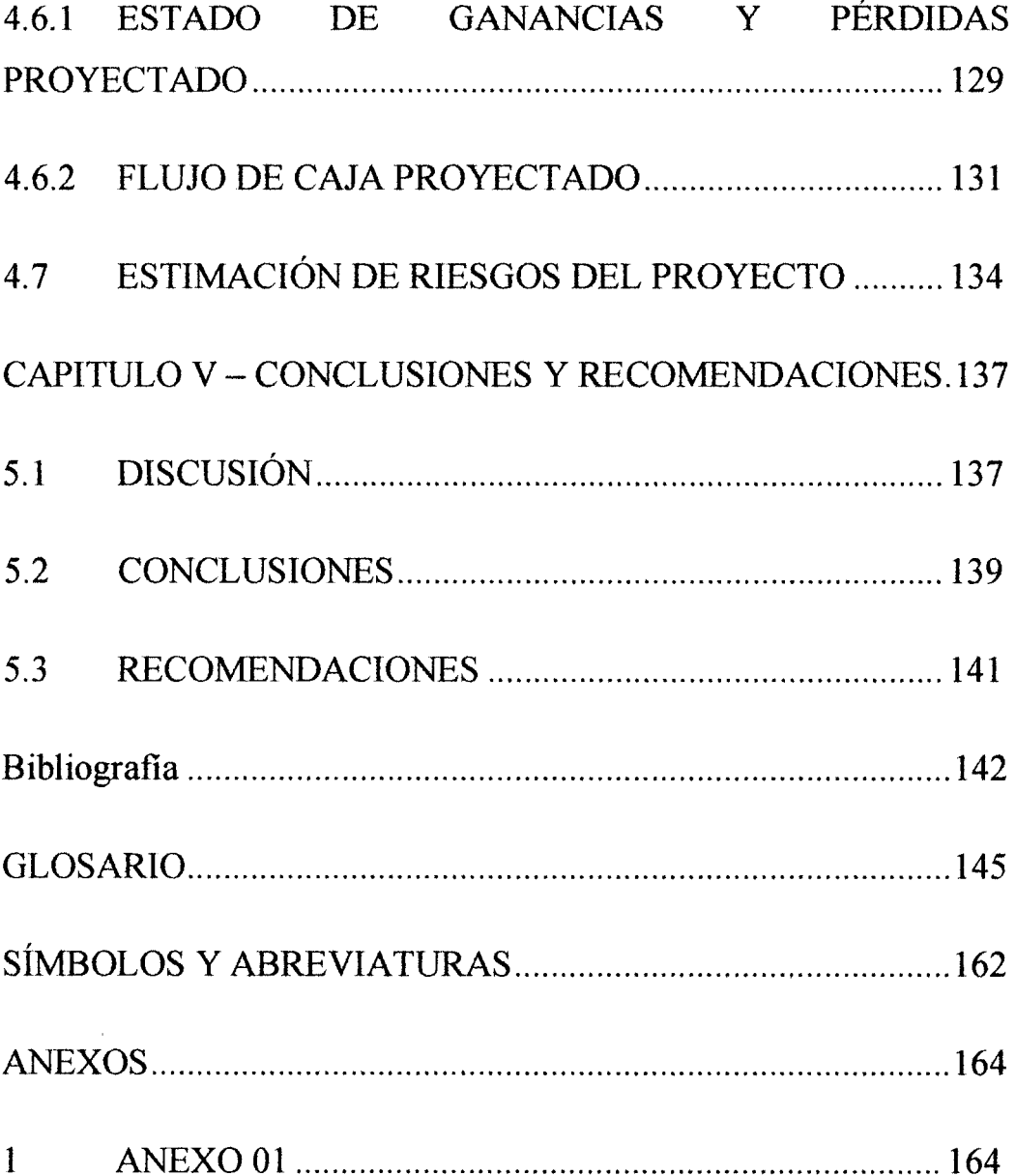

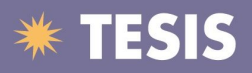

## **Índice de Cuadros**

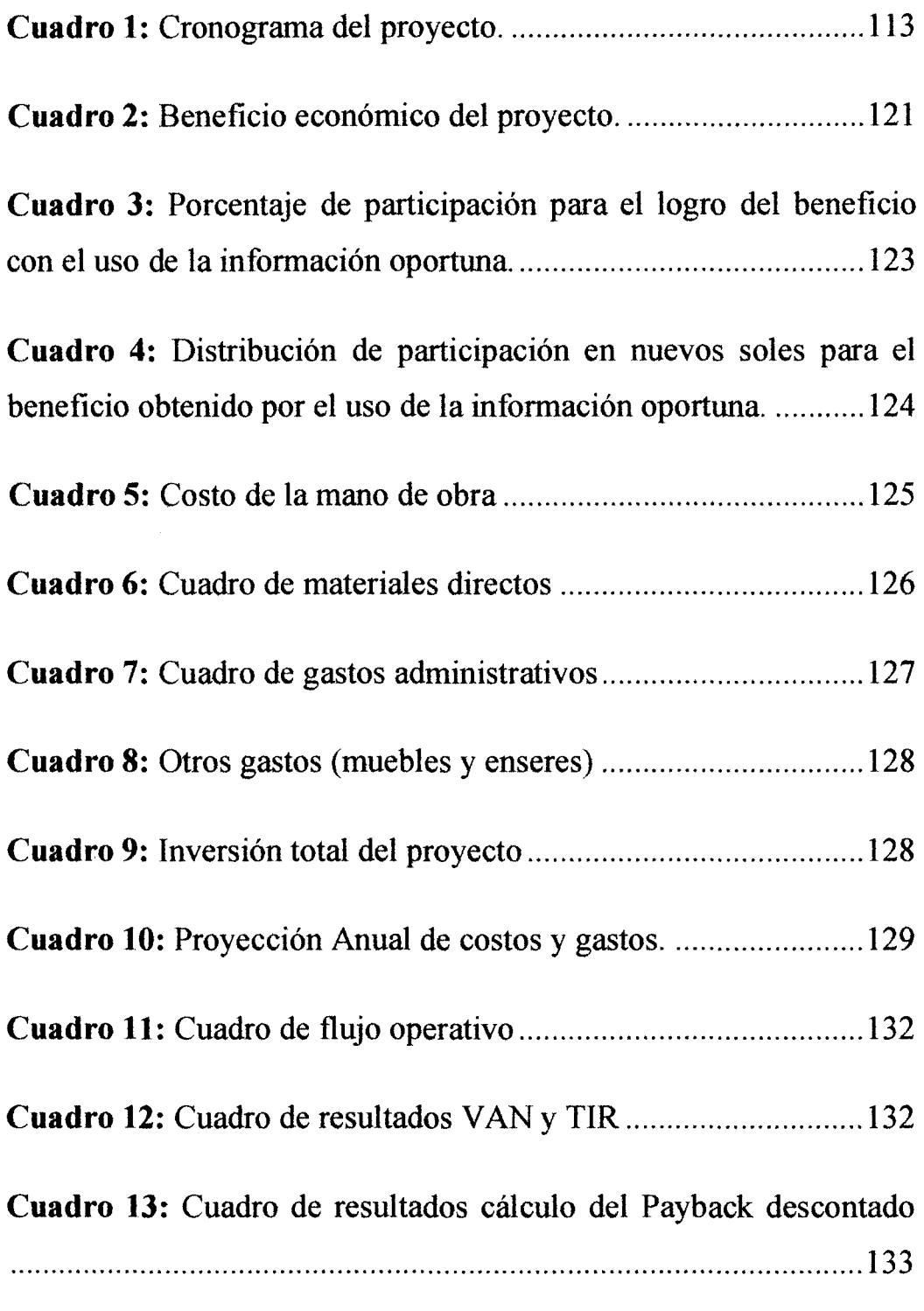

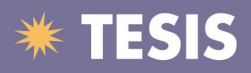

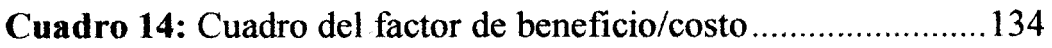

**Cuadro 15:** Esfuerzo en actividades según fase del proyecto ...... 157

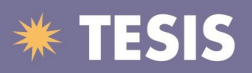

# **Índice de Tablas**

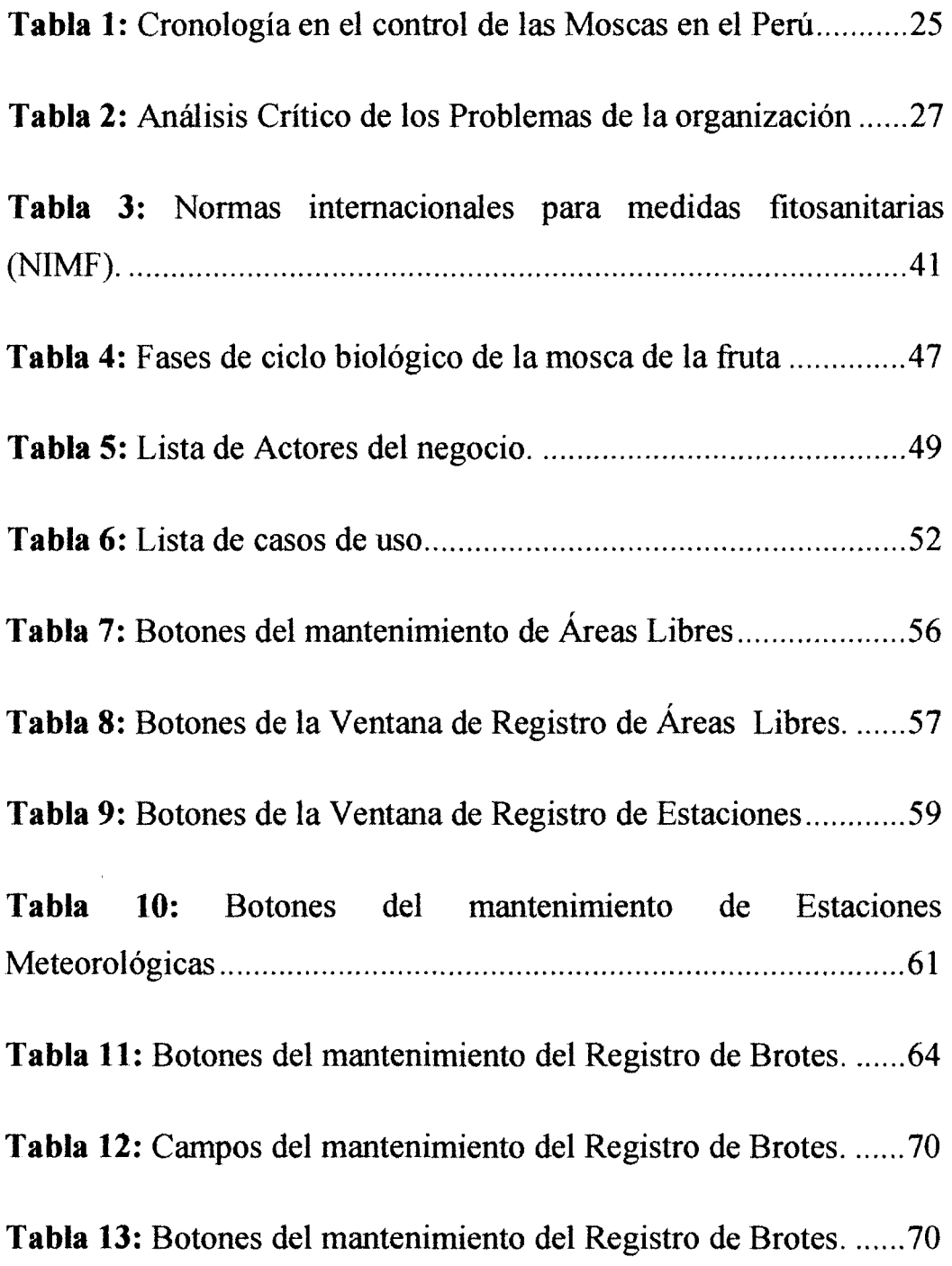

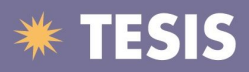

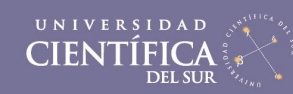

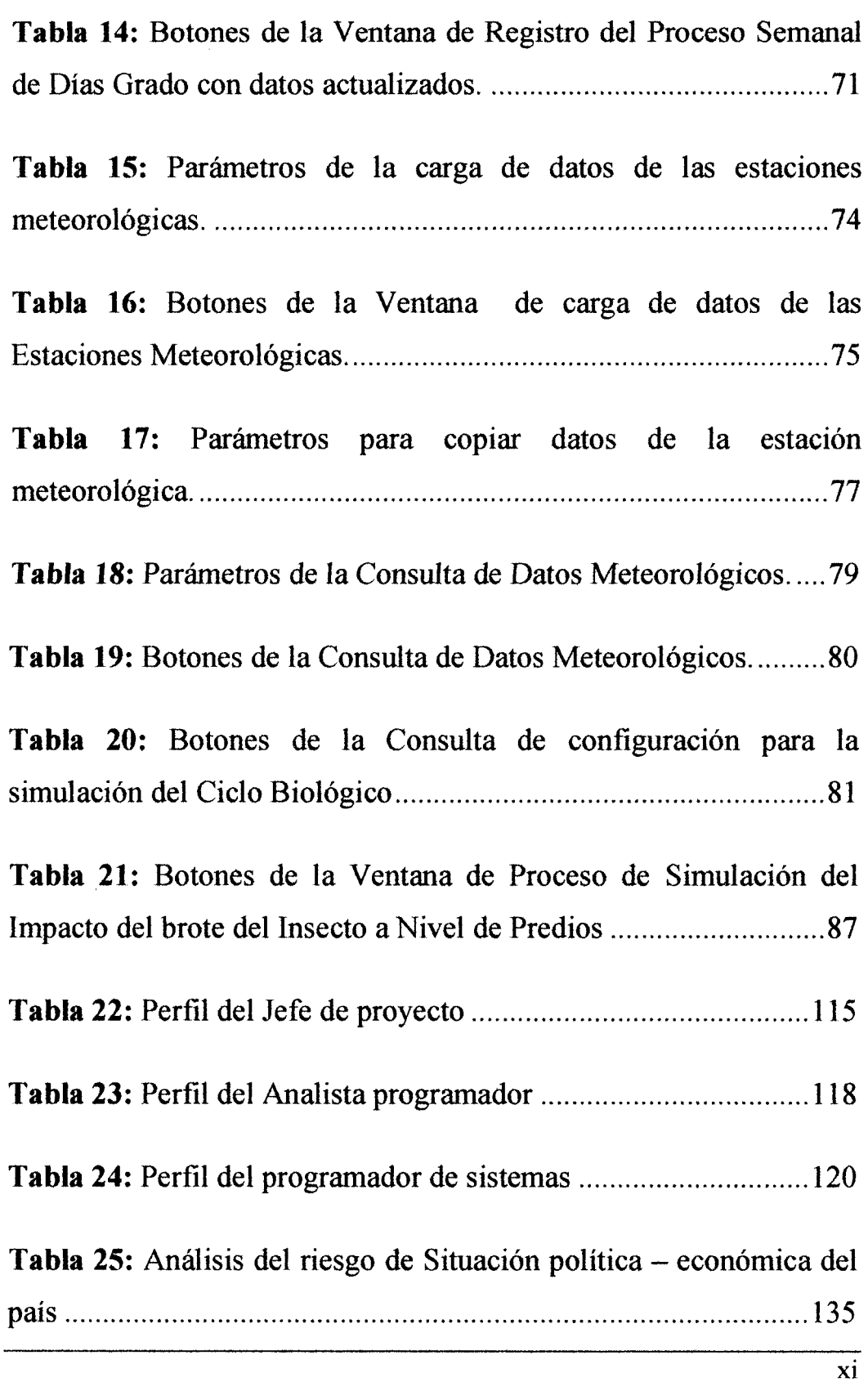

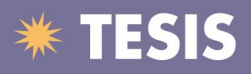

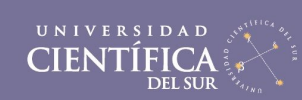

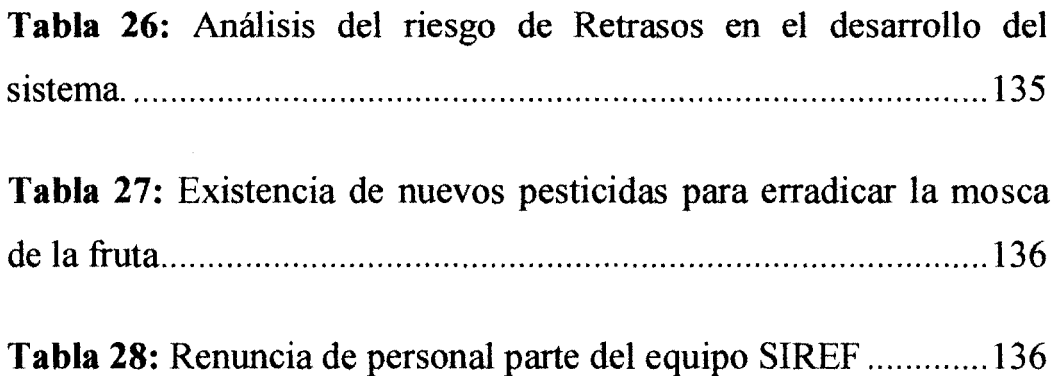

 $\bar{z}$ 

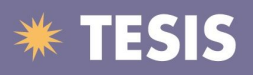

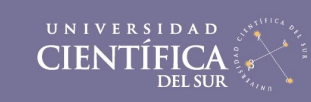

# **Índice de Figuras**

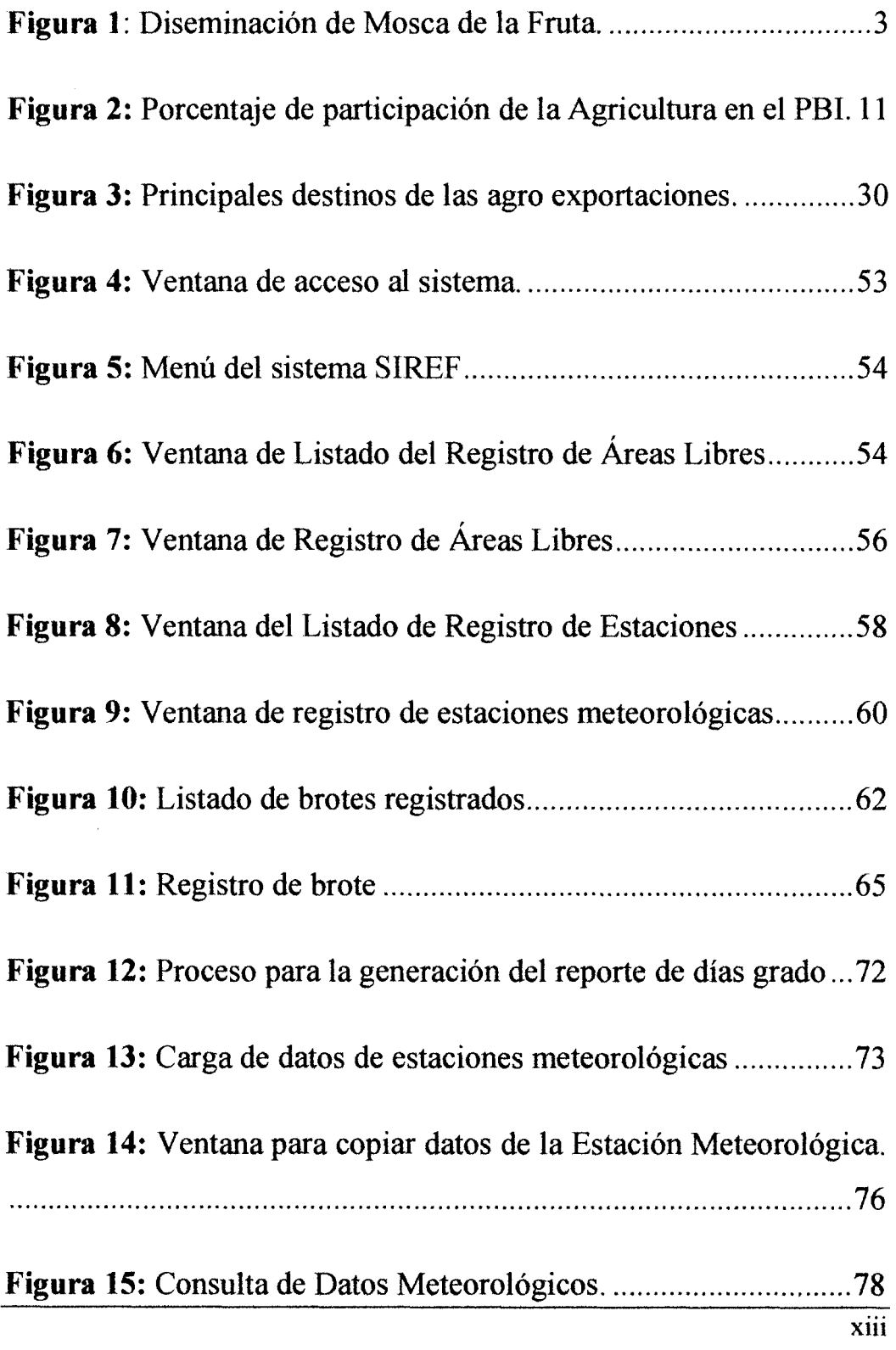

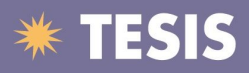

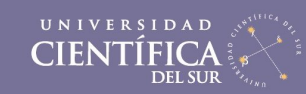

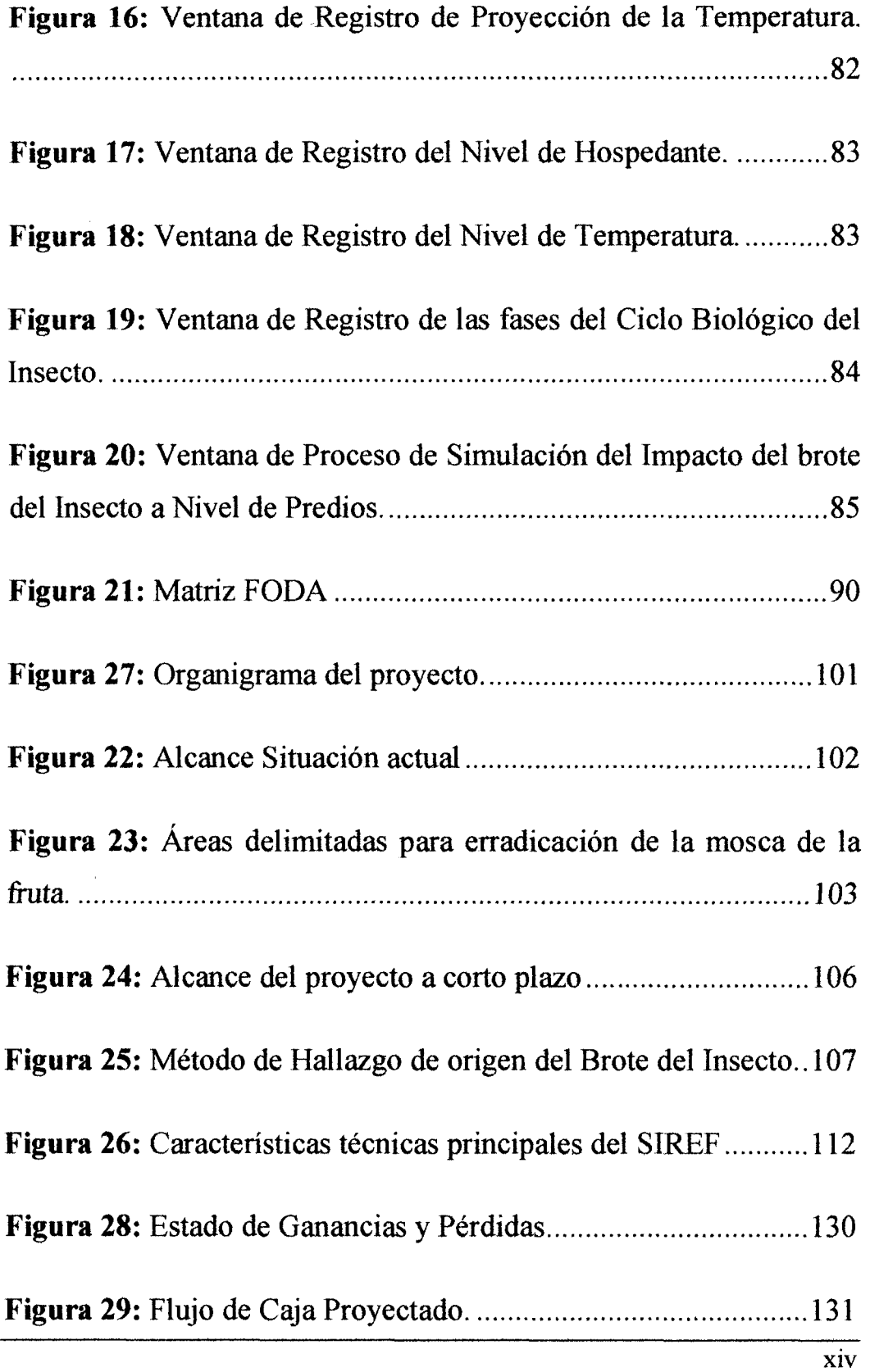